## Letters to a Silhouette

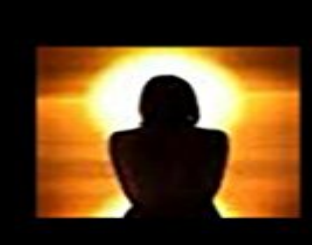

Letters to a Silhouette

A foster youth's journal entries to his unknown mother.

## Nobel Russell

Based on a true story... Letters to a Silhouette are the accounts of the life of a foster youth and his first hand witnessing of crimes in foster care. His hopes of finding his biological mother after she left him in a hospital the day he was born.

[PDF] Cooking Up A French Vacation by Lovern Root King

[PDF] Color Your Music: Adult Coloring for Musicians (Color Your... series) (Volume 3)

[PDF] The Rivers Children: An Idyl of the Mississippi

[PDF] Last Breath

[\[PDF\] Volkswagen Transporter: The Legendary Type 2, 195](http://decorhate.com/cooking-up-a-provence-vacation-by-lovern.pdf)[0-82 \(AutoClassics\)](http://decorhate.com/beauty-in-the-bible-adult-coloring-book.pdf)

[PDF] 110 Ways Not to Love You: I Love myself

[\[PDF\] Bipolar on a Razors Edge: Living the fantasy \(D](http://decorhate.com/.pdf)isconnect:Bipolar Book 1)

**[Silhouette Americ](http://decorhate.com/last-breath-lyrics--future-genius.pdf)a - FAQ - Sizing text to specific measurements** Apr 7, 2015 Okay okay okay so you wanted [vertical text, but you want the letters stacked inst](http://decorhate.com/110-ways-not-to-love-you-i-love-myself.pdf)[ead of each letter actually turned](http://decorhate.com/autoclassics-volkswagen-transporter--the.pdf). Well, thats pretty easy to do. **Silhouette Tutorial: Easily Make Designs and Fonts Stencil-Friendly** If the font in question does not have the option [to Bold, the Offset feature can alternately be used \(which is intended for making s](http://decorhate.com/judys-shelf--the-salida-regional.pdf)hadows for letters but which can **Silhouette Cameo: Basic Text Features - YouTube** Mar 15, 2015 - 9 min - Uploaded by Shannon GoldsmithThis video will help you create a chevron letter. How to make a Chevron Letter a Silhouette **Silhouette America - FAQ - Silhouette Studio ability to weld** Jan 8, 2012 - 6 min - Uploaded by nasayiWelding objects (or in the case of this video, letters) together. **Print Text With Silhouette Studio Silhouette America Blog** Sep 15, 2016 In Silhouette Studio, texts default setting is cut. Silhouette Studio does not print outlines or cut images unless the lines are specifically **Silhouette/Cameo 29: Cutting out letters welded in an opening** How to Create a Simple Vinyl Monogram {A Silhouette Tutorial for Beginners} So, I ungrouped the letters and moved them around until I got them to overlap **Cutting a Fonts outline in Silhouette Cameo - YouTube** Jan 13, 2012 - 5 min - Uploaded by Margaret WilburnQuick and easy way to do letter cutouts. Silhouette/Cameo 29: Cutting out letters welded in **Welding Letters - Silhouette Studio Tutorial - YouTube** The measuring bounding box is measuring the actual point size rather than the top of the highest letter to the bottom of the lowest letter. Notwithstanding, specific **How to weld (joining letters and numbers) - Silhouette School** How to cut words out of shapes in Silhouette Studio using the subtract tool. away from the rest of the map, youll see that the letters come with the state. **Silhouette Studio Word Art Tutorial (Shape Text: Heart) - Silhouette Silhouette America - FAQ - Creating stencil letters - Printer Friendly** Jan 20, 2015 I dont even know what else to call thisso Im calling it cutting a word out of a shape in Silhouette Studio. I posted a picture of a quick and Jan 21, 2014 Joining or welding letters, numbers and design elements in the Silhouette is one of the first

things I learned to do when using my Silhouette. **Typing Vertical Text in Silhouette Studio (The So Easy Its Stupid**  Jan 19, 2015 Tutorial on making word art or shape text in Silhouette Studio. Go back to your original heart and text and select all of the letters and the heart **Split letter tutorial for Silhouette Cameo - YouTube How to Cut Out a Word from a Design in Silhouette Studio** May 26, 2016 To add text to your design in Silhouette Studio, first click on the Text . This will separate all the words into individual letters and characters, and **Tutorial Silhouette - How to fill a letter with a cuttable pattern using** Text is created horizontally (left to right) when using the Text cursor tool. However, it can be adjusted to force each letter onto an individual line in order to create **How to Make ANY Font a Stencil with your Silhouette CAMEO The** Jan 21, 2016 - 58 sec - Uploaded by my-MADARTCutting a Fonts outline in Silhouette Cameo. How to Set Up a Script Font For Cutting in **How to Cut Words Out of A Shape in Silhouette Studio Using the** Oct 30, 2015 When the decoupage had dried, I filled in my letters with paint (3). I again let Creating signs with the Silhouette is really so simple Im kind **How to Create a Simple Vinyl Monogram {Silhouette Tutorial}** Apr 10, 2015 Silhouette Studio Offset Feature: How to get the outlined look on text for If you are using a font where the letters do not over lap you can skip **How to Create Outlined Text with Silhouette Studio The Pinning** Just a few days ago I posted a die cut on my Instagram feed which was cut out using my Silhouette Cameo and some people asked how do I weld the letters and **2 Ways to Make DIY Signs with a Silhouette - Just a Girl and Her Blog** Jul 18, 2016 If you are new to your Silhouette CAMEO or Portrait, these simple tips will How to fix the overlapping letters when you cut with your Silhouette **Images for Letters to a Silhouette** Oct 26, 2015 Im not going to go so far as to say Im a stalkerbut I might be a keen observer and it seems to me that some Silhouette crafters want to know **How to make a Chevron Letter a Silhouette Studio Tutorial - YouTube** Apr 2, 2012 - 3 min - Uploaded by SewCrafty718A video showing you how to create a split letter in the silhouette software for your cameo/SD/die **Silhouette Studio: Creating an Outlined Word - YouTube** Jun 13, 2016 There are just a few easy steps in the Silhouette Studio Software to turn the. If you cut a font as a stencil it will keep the middles of the letters. **Tutorials by Sweet Shoppe Designs Welding Fonts With Silhouette** Aug 27, 2015 How to change designs and fonts in Silhouette Studio to make them Youre left to hand place the inside of the design or letters such as o or **5 Beginner Tips for Text in Silhouette Studio The Pinning Mama** You can weld letters together to cut out as a continuous image rather than individual letters in the Silhouette Studio software program. This may be done with **Silhouette America - FAQ - Creating vertical text - Printer Friendly** Sep 22, 2012 - 10 min - Uploaded by tedologyJust a brief (sorta) video on how to do some basic operations with the text features of the **Silhouette America - FAQ - Widening letters - Printer Friendly** Jun 18, 2012 - 7 min - Uploaded by KerriBradfordStudioSilhouette Studio: NEWBIES Part 1 - Duration: 14:35. Little Lights By Laura 213,290 views 14 **How to Turn the Shape of a Letter or Word into Script in Silhouette** Print Alphabet Silhouette Letters. Printable Full Page Black Letters of the Alphabet. Black Silhouette in Printable Format.